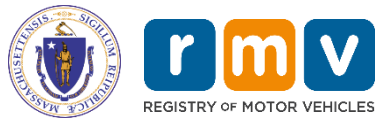

## **RMV Business Partner Contact Form**

**New Business Account Reactivate Account** 

w program to an existing account

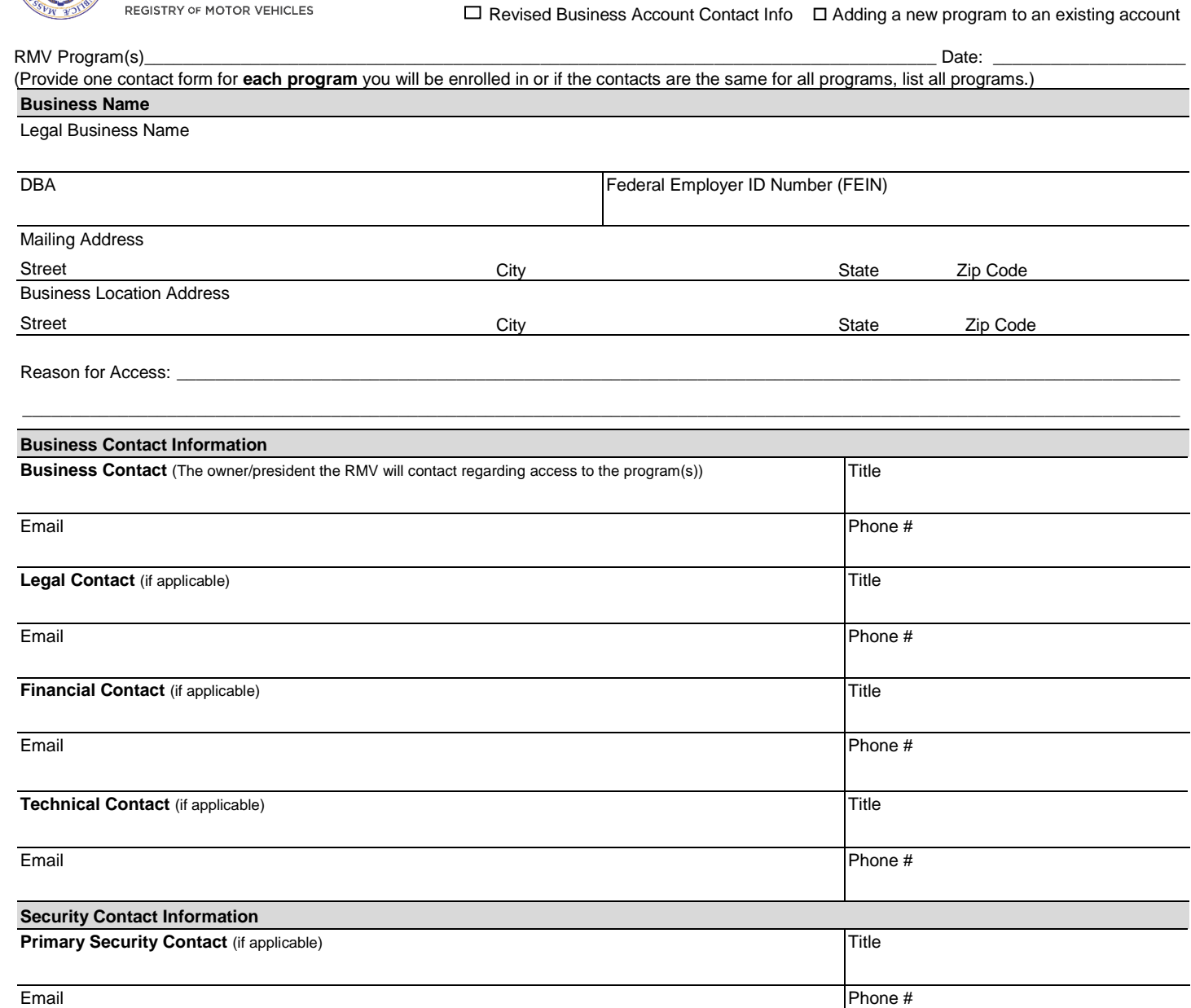

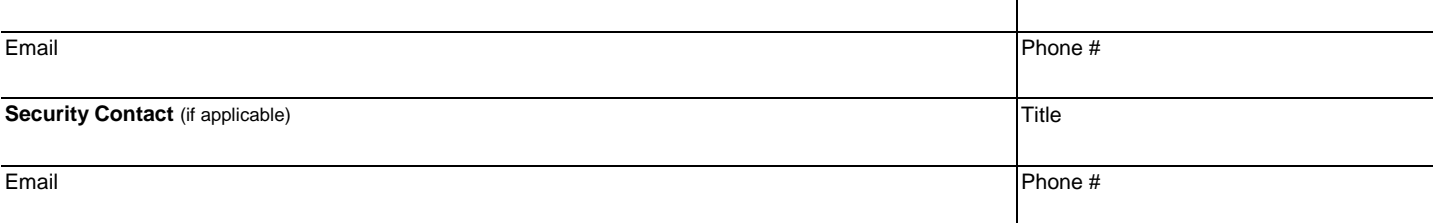

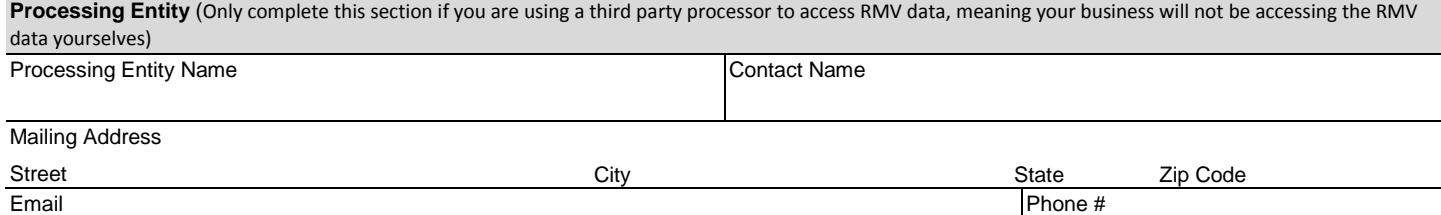

Note: You are not required to have multiple contacts, the same person could fill multiple roles. Return form to: **RmvBusinessPartners@dot.state.ma.us**